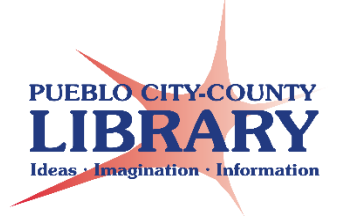

*Google Slides is a presentation tool that can be accessed through your Google Drive account.* 

# **To create Comic Slideshow:**

# **Slide 1**

New Year's in New York

Click to add subtitle

### **Slide 2**

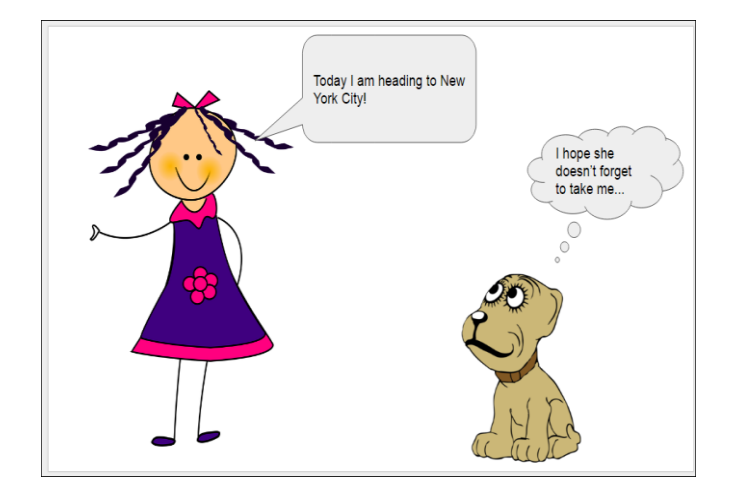

# **Slide 3 Slide 4**

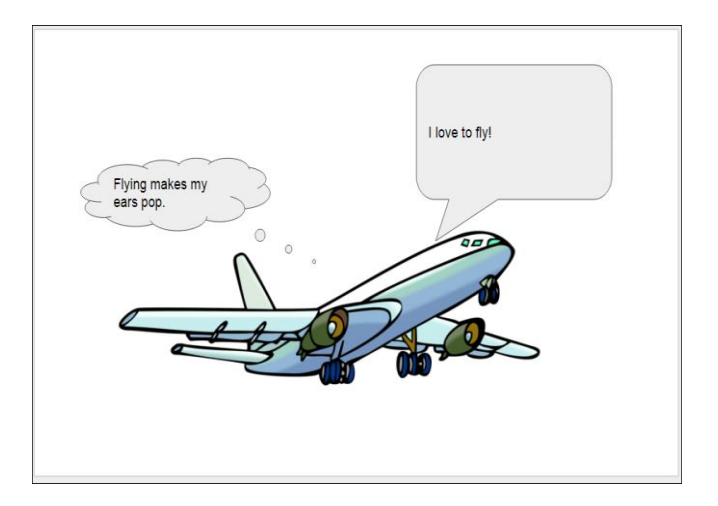

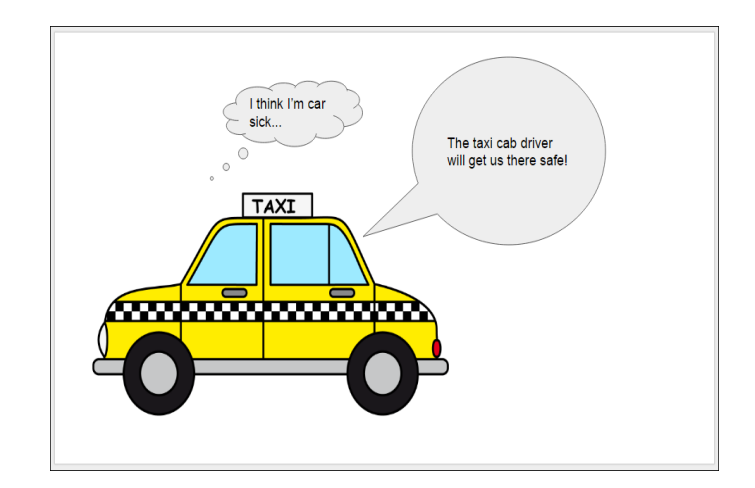

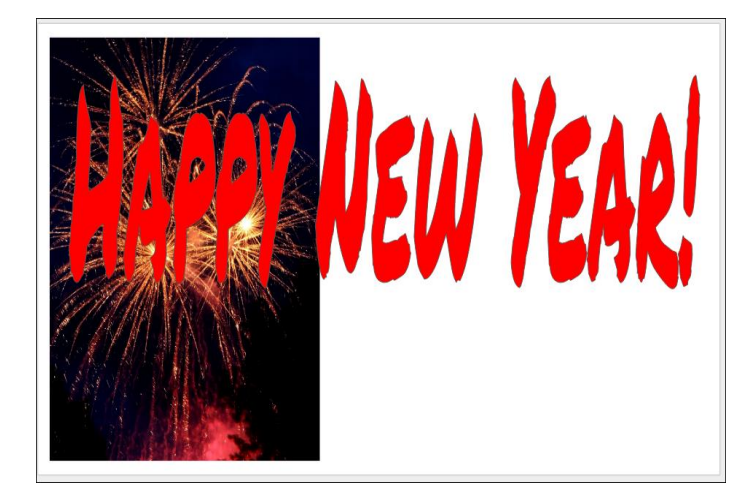

# **How to Insert Callouts**

Insert > Shape > Callouts

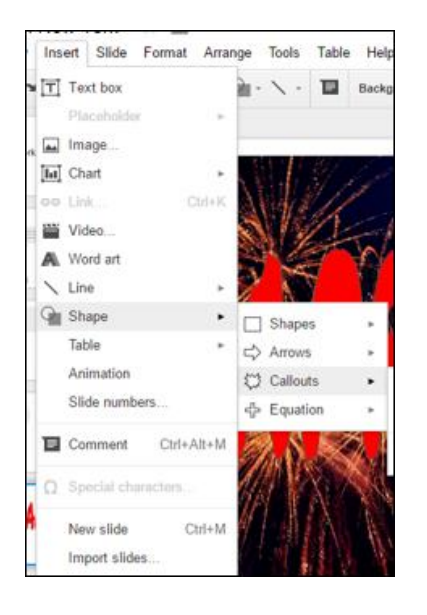

## **Slide 5 How to Insert Image** Insert > Image

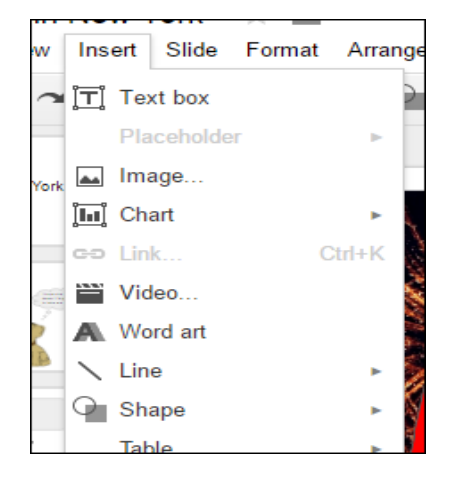

### **Slide Transitions** Slide > Change Transitions

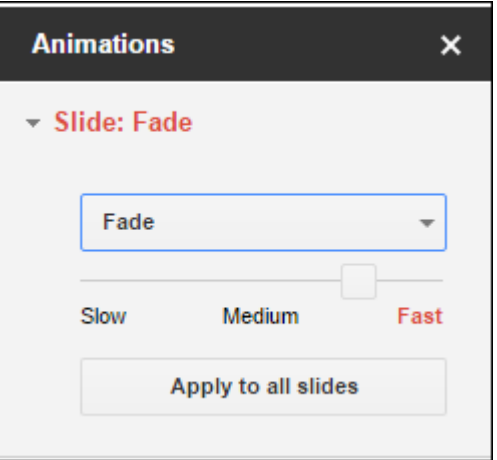

### **Animations** Insert > Animations

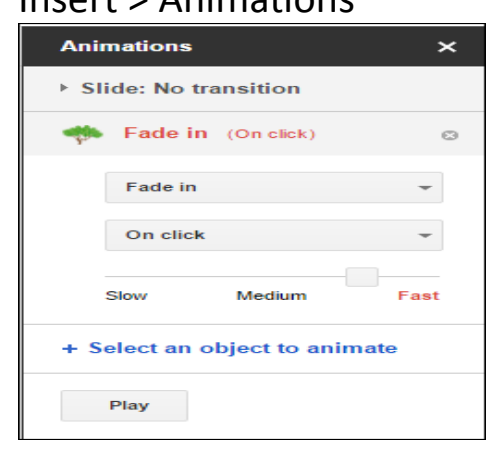